## **Importing – Importing Donations**

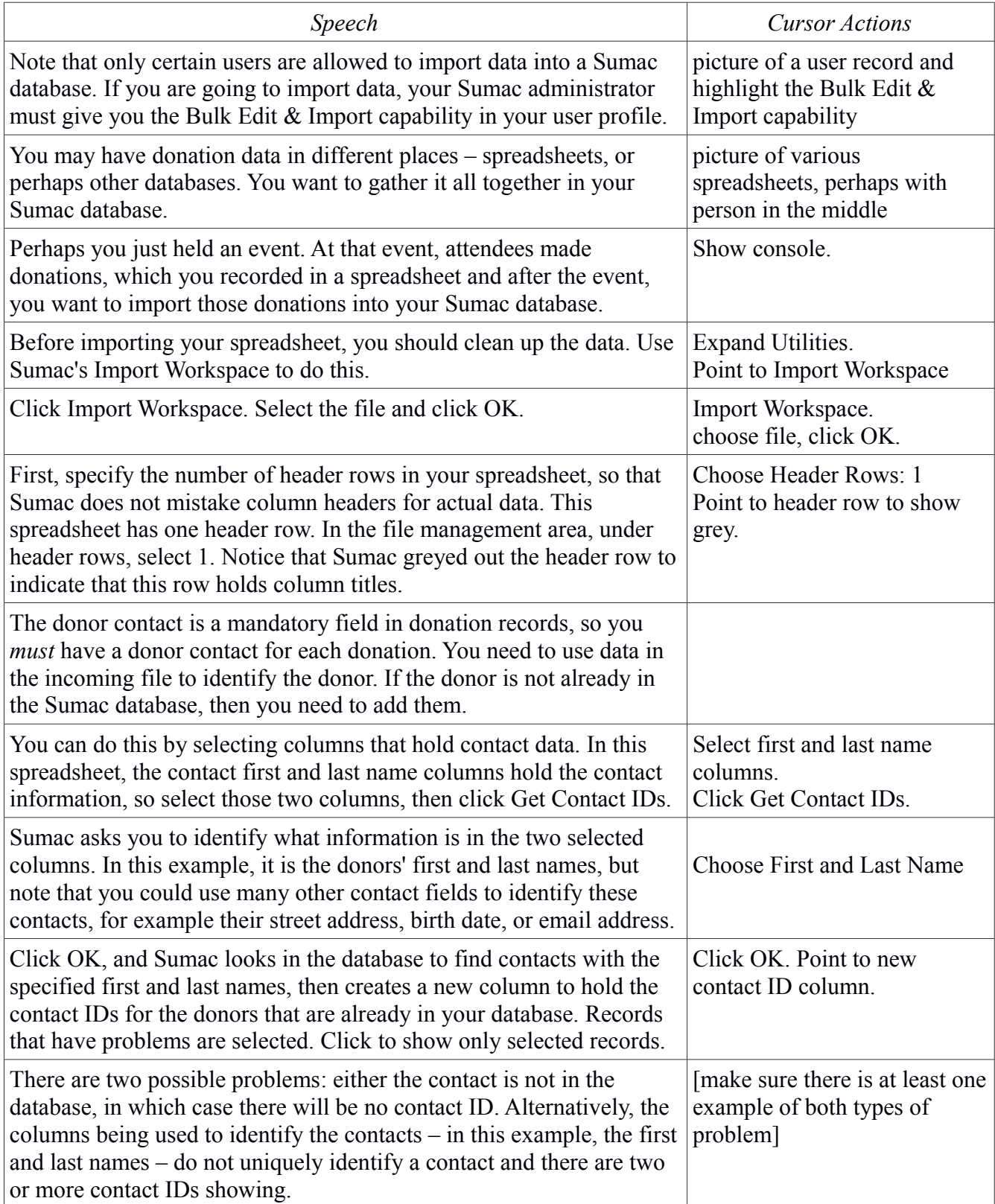

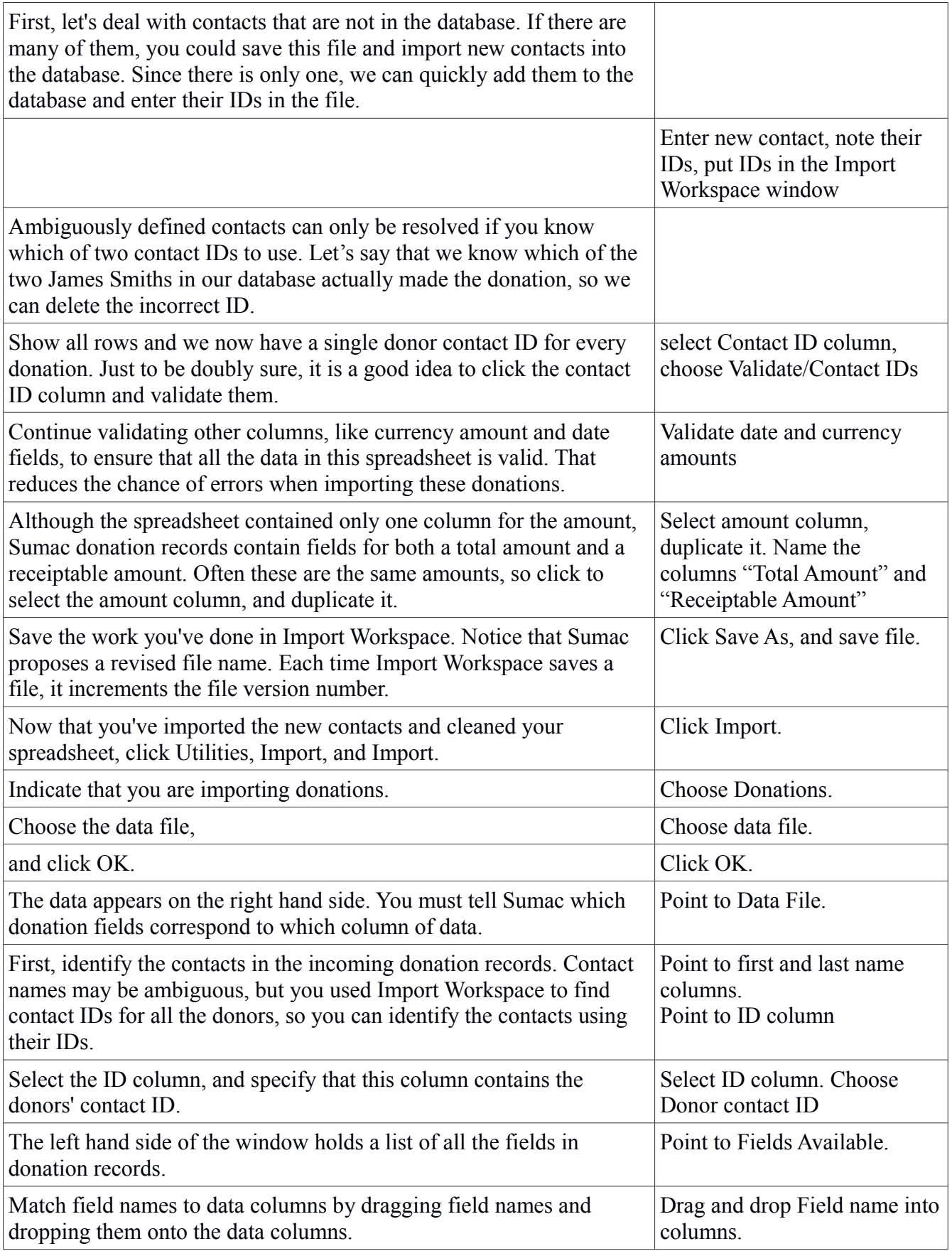

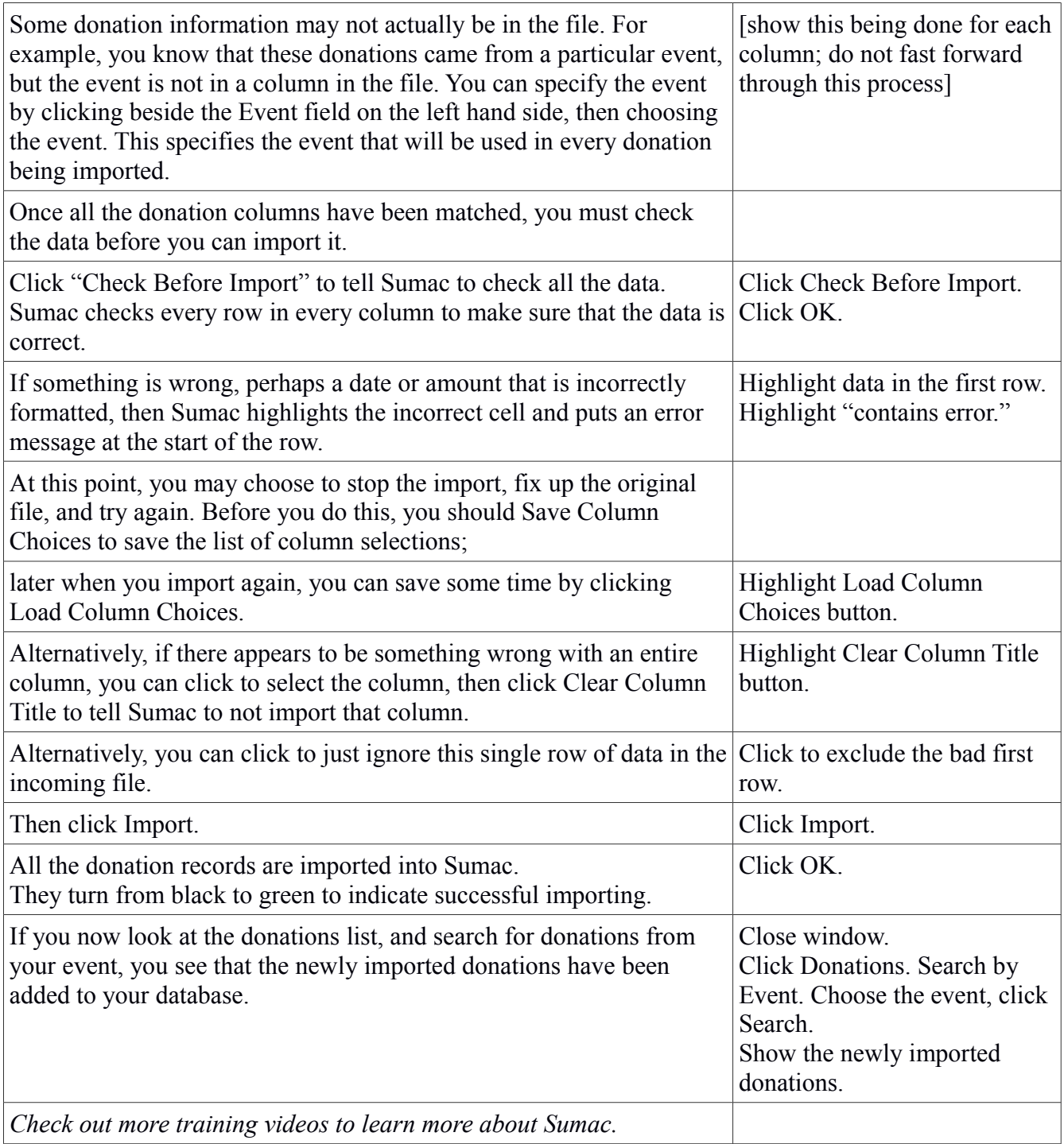